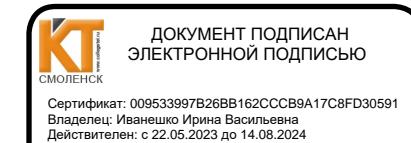

### PACCMOTPEHO

на заседании методической

комиссии Т и ЭД

Председатель Megg E.A. Федотова

Протокол № 1 31. 08 2020 г.

Иванешко И.В.

**УТВЕРЖДАЮ** 

 $2020r$ 

### КОМПЛЕКТ ОЦЕНОЧНЫХ СРЕДСТВ ПО ПРОМЕЖУТОЧНОЙ **АТТЕСТАЦИИ**

(дифференцированный зачет 3,4,6,8 семестр)

#### ОГСЭ. 04 Иностранный язык

по специальности 09.02.02 Компьютерные сети

Дифференцированный зачет является промежуточной формой контроля 3,4,6 и 8 семестрах, подводит итог освоения ОГСЭ.04 Иностранный язык для проверки освоения общих компетенций (ОК):

ОК 01. Выбирать способы решения задач профессиональной деятельности. применительно к различным контекстам.

ОК 04. Работать в коллективе и команде, эффективно взаимодействовать с коллегами, руководством, клиентами.

ОК 06. Проявлять гражданско-патриотическую позицию, демонстрировать осознанное поведение на основе традиционных общечеловеческих ценностей, применять стандарты антикоррупционного поведения

ОК 10. Пользоваться профессиональной документацией на государственном и иностранном языках

#### Уметь:

-У1 понимать общий смысл воспроизведённых высказываний в пределах литературной нормы на бытовые и профессиональные темы;

-У2 понимать содержание текста, как на базовые, так и на профессиональные темы;

-УЗ осуществлять высказывания (устно и письменно) на иностранном языке на профессиональные и повседневные темы;

-У4 осуществлять переводы (со словарем и без словаря) иностранных текстов профессиональной направленности;

-У5 строить простые высказывания о себе и своей профессий деятельности;

-Уб производить краткое обоснование и объяснение своих текущих и планируемых действий;

-У7 выполнять письменные простые связные сообщения на интересующие профессиональные темы;

-У8 разрабатывать планы к самостоятельным работам для подготовки проектов и устных сообщений.

#### Знать:

-31 особенности произношения интернациональных слов и правила чтения технической терминологии и лексики профессиональной направленности;

-З2 основные общеупотребительные глаголы бытовой и профессиональной лексики; -З3 лексический (1000 - 1200 лексических единиц) минимум, относящийся к описанию

предметов, средств и процессов профессиональной деятельности;

-З4 основные грамматические правила, необходимые для построения простых и сложных предложений на профессиональные темы.

Дифференцированный зачѐт в 3 семестре по ОГСЭ. 03 Иностранный язык по специальности 09.02.02 Компьютерные сети проводится в форме тестирования.

Тест содержит 50 вопросов (первый блок 25 вопросов закрытого типа, второй блок 25 вопросов с кратким ответом), выбираемых случайным образом из каждого блока заданий по 10 вопросов.

Время тестирования – 90 минут (по 2 минуты на каждый вопрос закрытого типа и по 1,5 минуты на краткие ответы). Вес критерия одного вопроса 0,5 балла, вес критерия 20 вопросов – 10 баллов.

Дифференцированный зачёт в 4 семестре по ОГСЭ. 03 Иностранный язык по специальности 09.02.02 Компьютерные сети проводится в форме тестирования. Тест содержит 50 вопросов (первый блок 25 вопросов закрытого типа, второй блок 25 вопросов с кратким ответом), выбираемых случайным образом из каждого блока заданий по 10 вопросов.

Время тестирования – 90 минут (по 2 минуты на каждый вопрос закрытого типа и по 1,5 минуты на краткие ответы). Вес критерия одного вопроса 0,5 балла, вес критерия 20 вопросов – 10 баллов.

Дифференцированный зачѐт в 6 семестре по ОГСЭ. 03 Иностранный язык по специальности 09.02.02 Компьютерные сети проводится в форме тестирования.

Тест содержит 50 вопросов (первый блок 25 вопросов закрытого типа, второй блок 25 вопросов с кратким ответом), выбираемых случайным образом из каждого блока заданий по 10 вопросов.

Время тестирования – 90 минут (по 2 минуты на каждый вопрос закрытого типа и по 1,5 минуты на краткие ответы). Вес критерия одного вопроса 0,5 балла, вес критерия 20 вопросов – 10 баллов.

Дифференцированный зачѐт в 8 семестре по ОГСЭ. 03 Иностранный язык по специальности 09.02.02 Компьютерные сети проводится в форме тестирования.

Тест содержит 50 вопросов (первый блок 25 вопросов закрытого типа, второй блок 25 вопросов с кратким ответом), выбираемых случайным образом из каждого блока заданий по 10 вопросов.

Время тестирования – 90 минут (по 2 минуты на каждый вопрос закрытого типа и по 1,5 минуты на краткие ответы). Вес критерия одного вопроса 0,5 балла, вес критерия 20 вопросов – 10 баллов.

### **Критерии оценивания**

«5» -баллов получают студенты, справившиеся с работой 90-100%;

- «4» балла получают студенты, справившиеся с работой 70-89%;
- «3» балла получают студенты, справившиеся с работой 50-69%;
- «2» балла получают студенты, справившиеся с работой менее 50%.

# **Шкала оценивания образовательных результатов:**

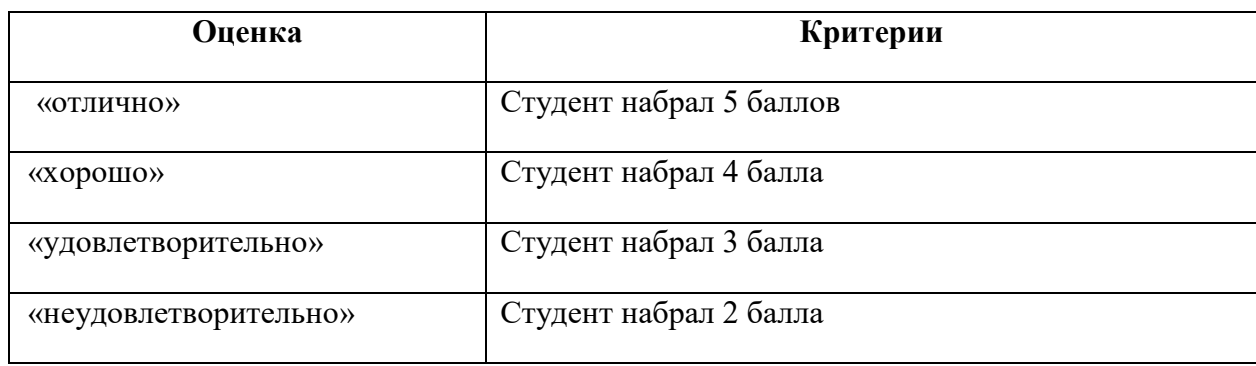

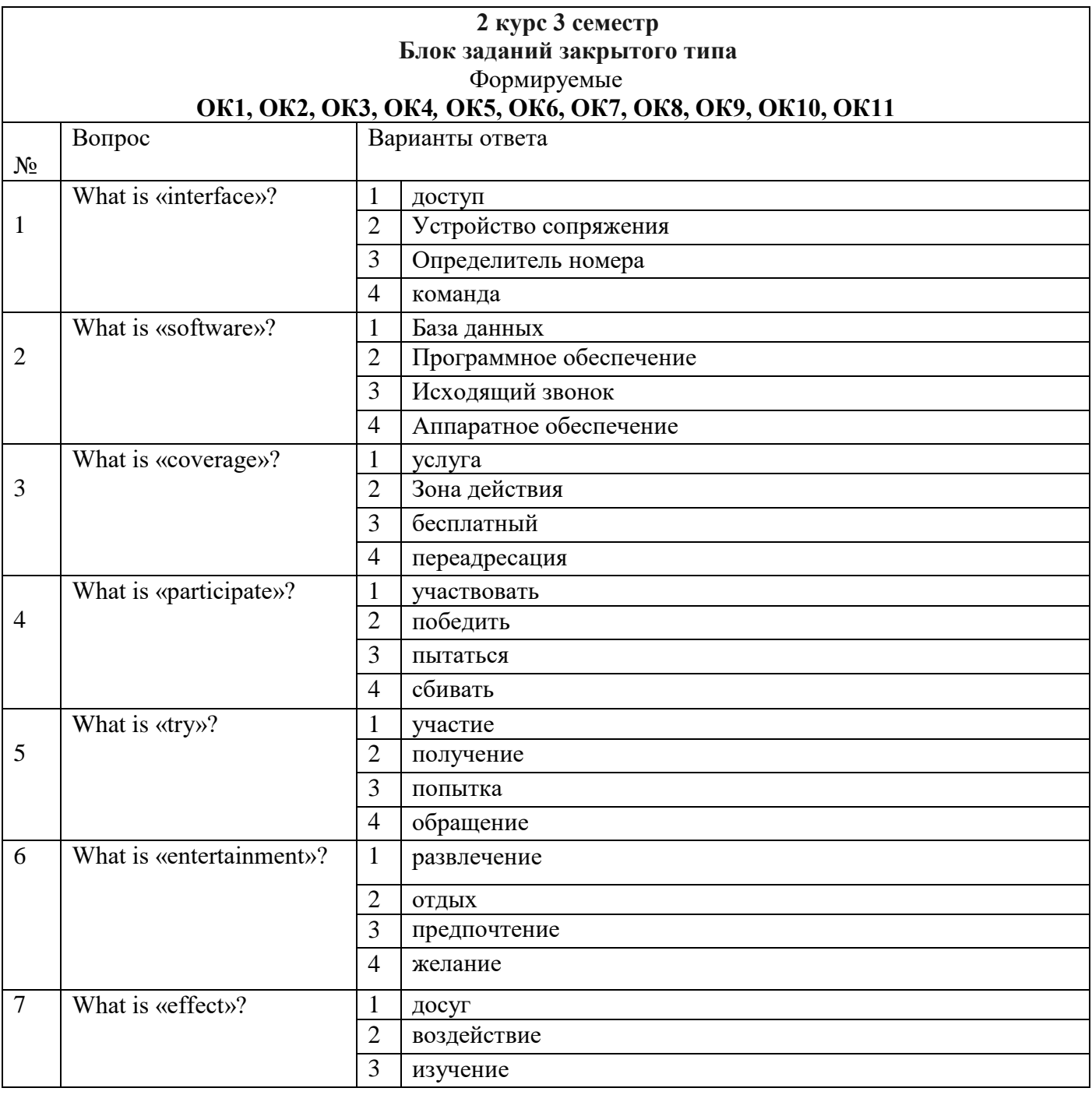

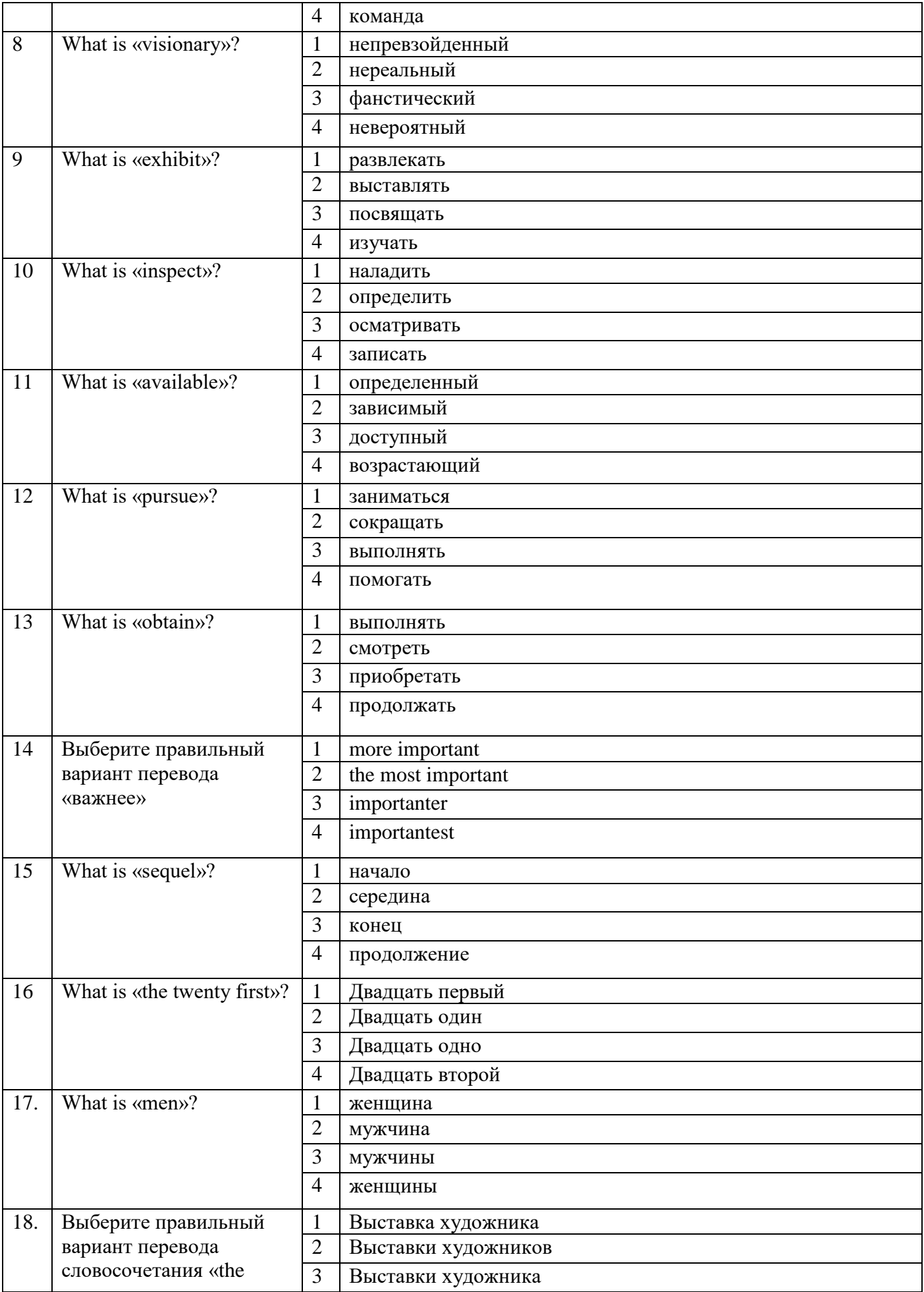

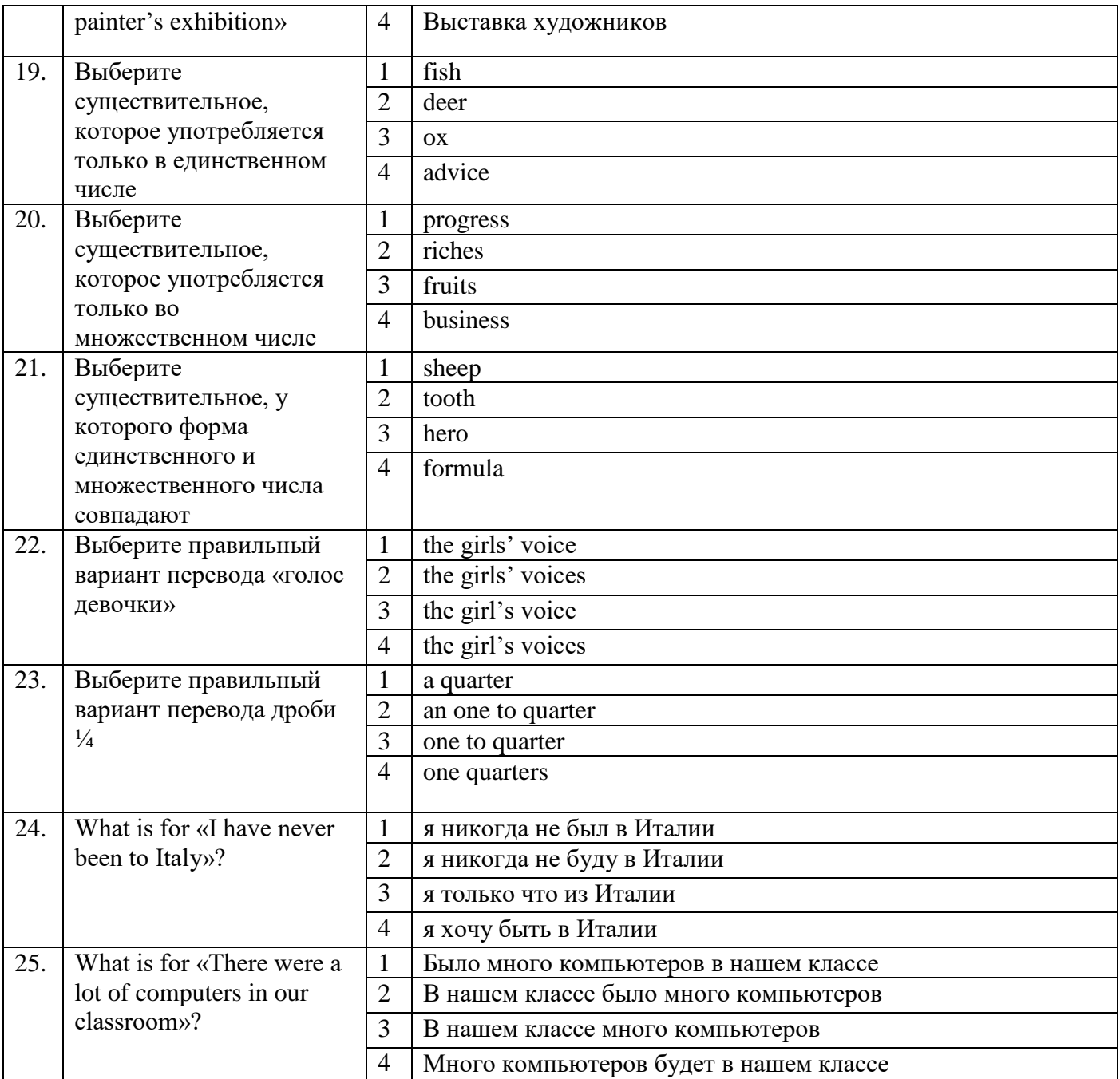

# **Блок заданий открытого типа Формируемые ОК1, ОК4***,* **ОК6, ОК10**

- **1.** Who were the first travelers?
- **2.** When did the personal computer appear first?
- **3.** What is hardware?
- **4.** What is a hard disc?
- **5.** What is a monitor?
- **6.** What are the punctuation keys?
- **7.** What is a mouse?
- **8.** What is the microprocessor?
- **9.** What is an operating system?
- **10.** What are systems software?
- **11.** Why do people all over the world are fond of sport?
- **12.** When did the first Olympic games take place?
- **13.** What are the most popular sports in England?
- **14.** What does the theater include?
- **15.** What does a director of the theater integrate?
- **16.** Why do many people prefer to travel by car?
- **17.** When does the first written music date?
- **18.** What are among higher educational establishments?
- **19.** What types of schools nowadays in Russia?
- **20.** What do the English students take at the age of 18?
- **21.** What was one of the first and most popular PC? When was it made?
- **22.** What is the first aspect of good health?
- **23.** What is the second aspect of good health?
- **24.** What is the third aspect of good health?
- **25.** Why do hobbies make our life more interesting?

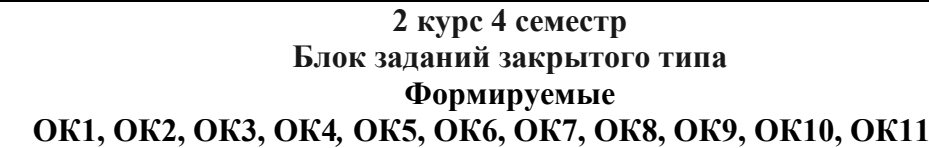

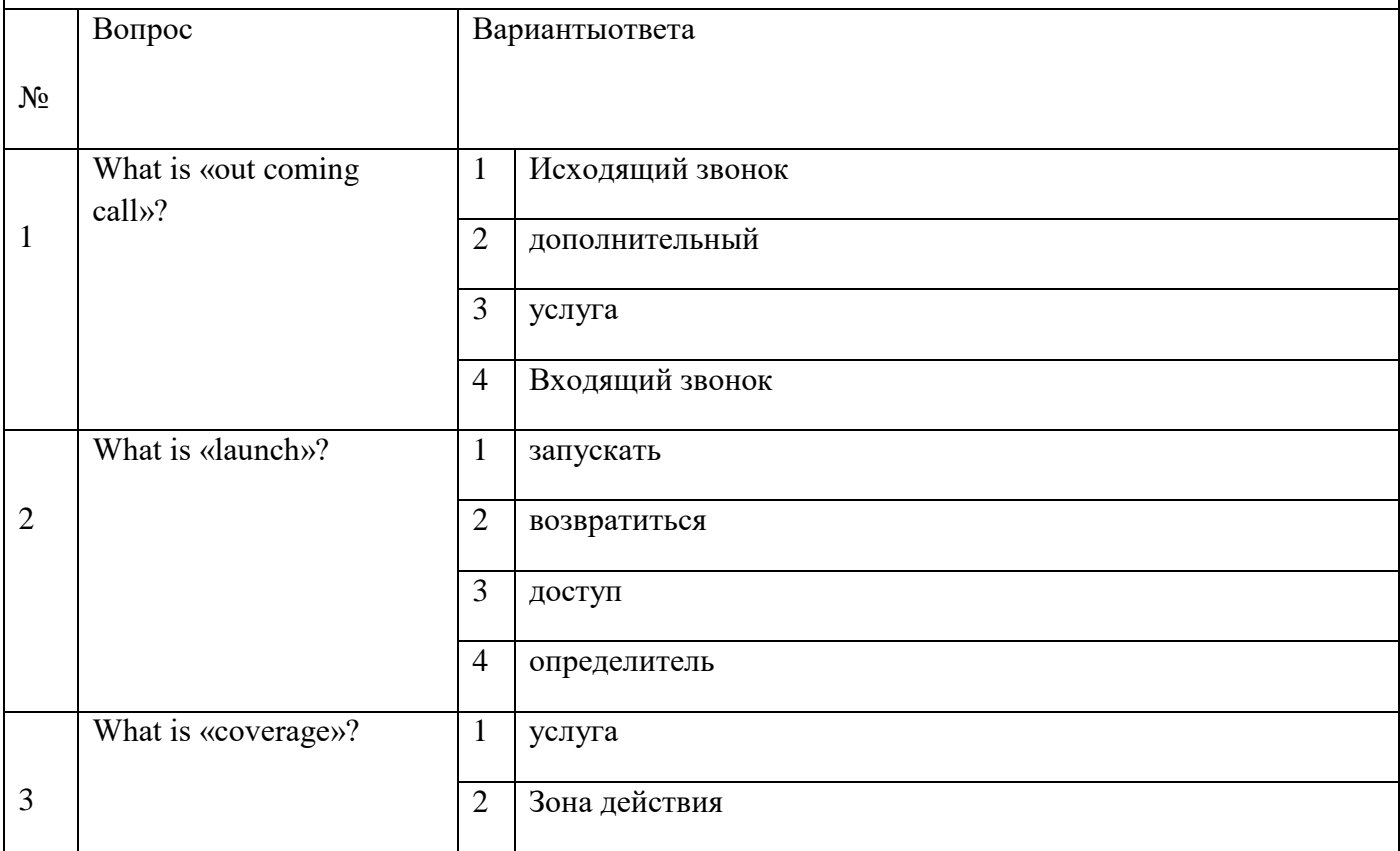

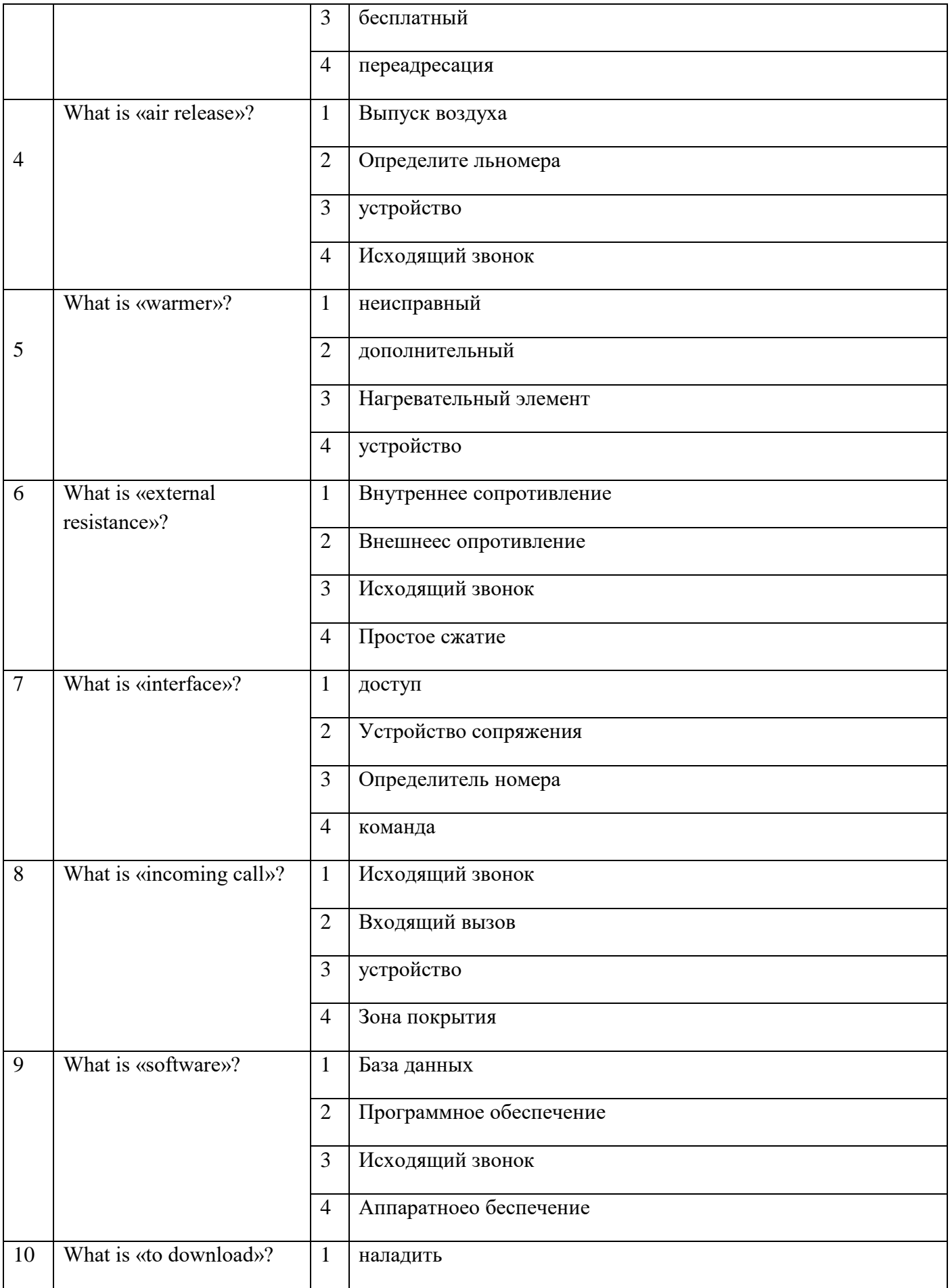

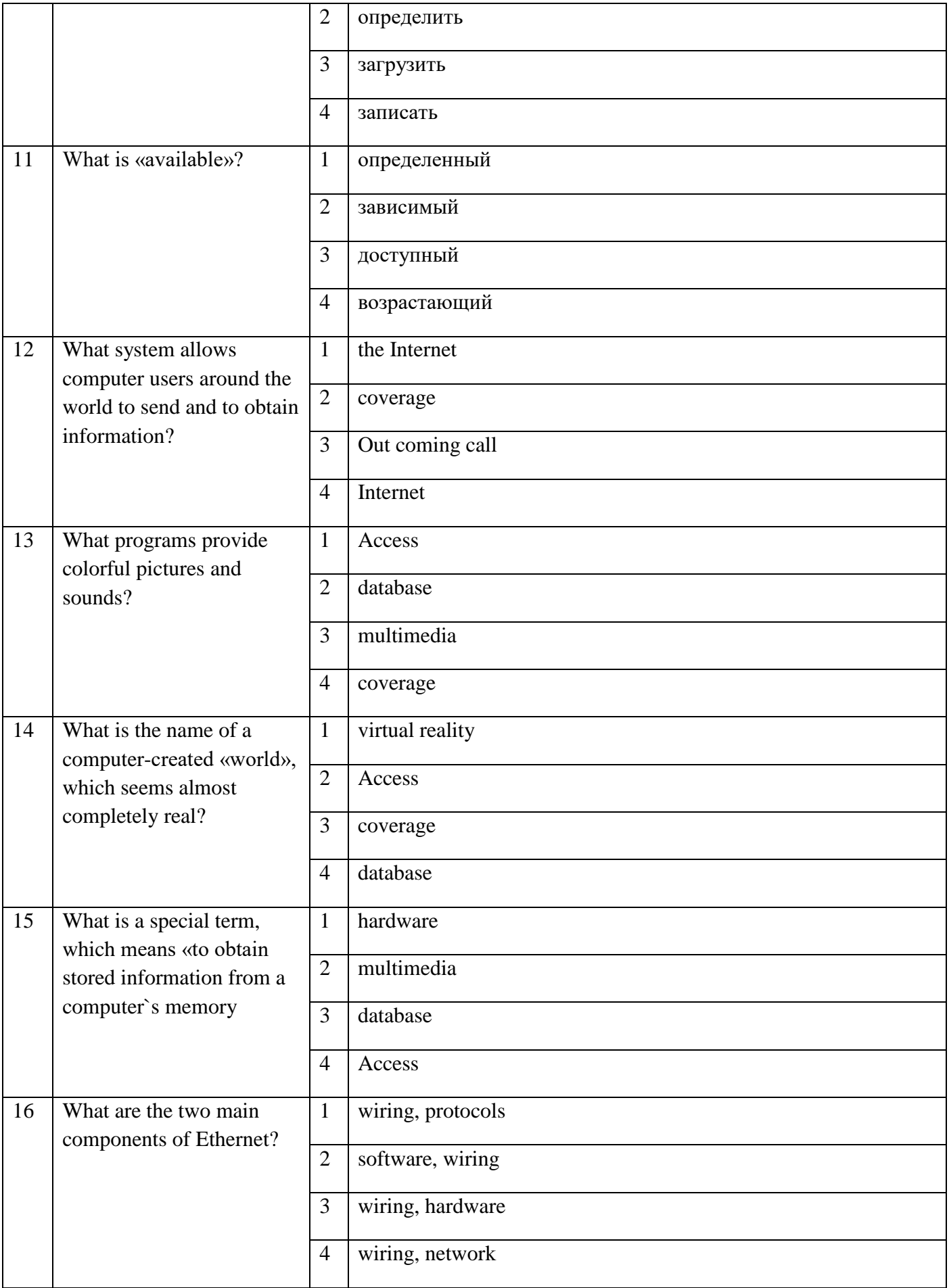

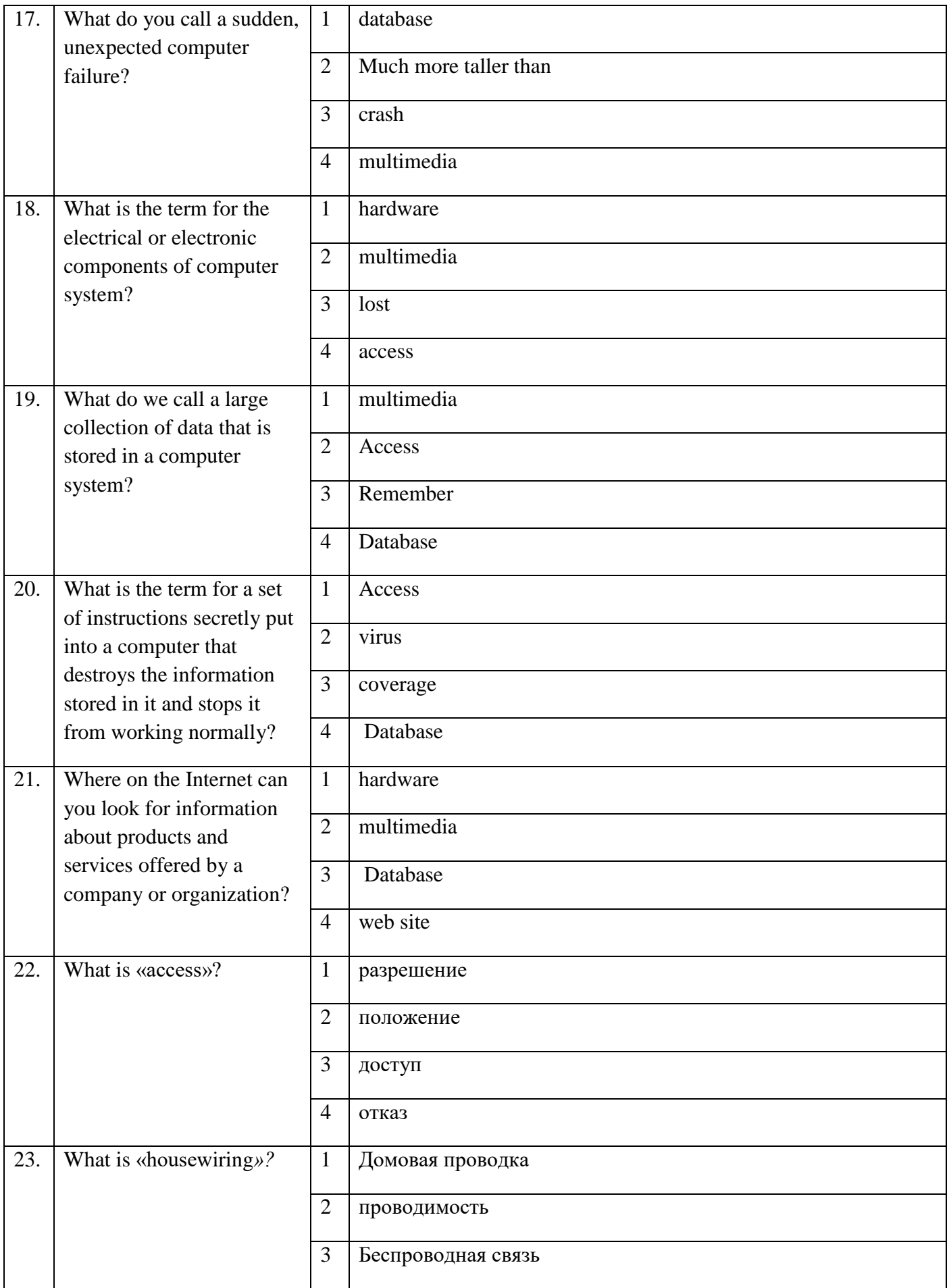

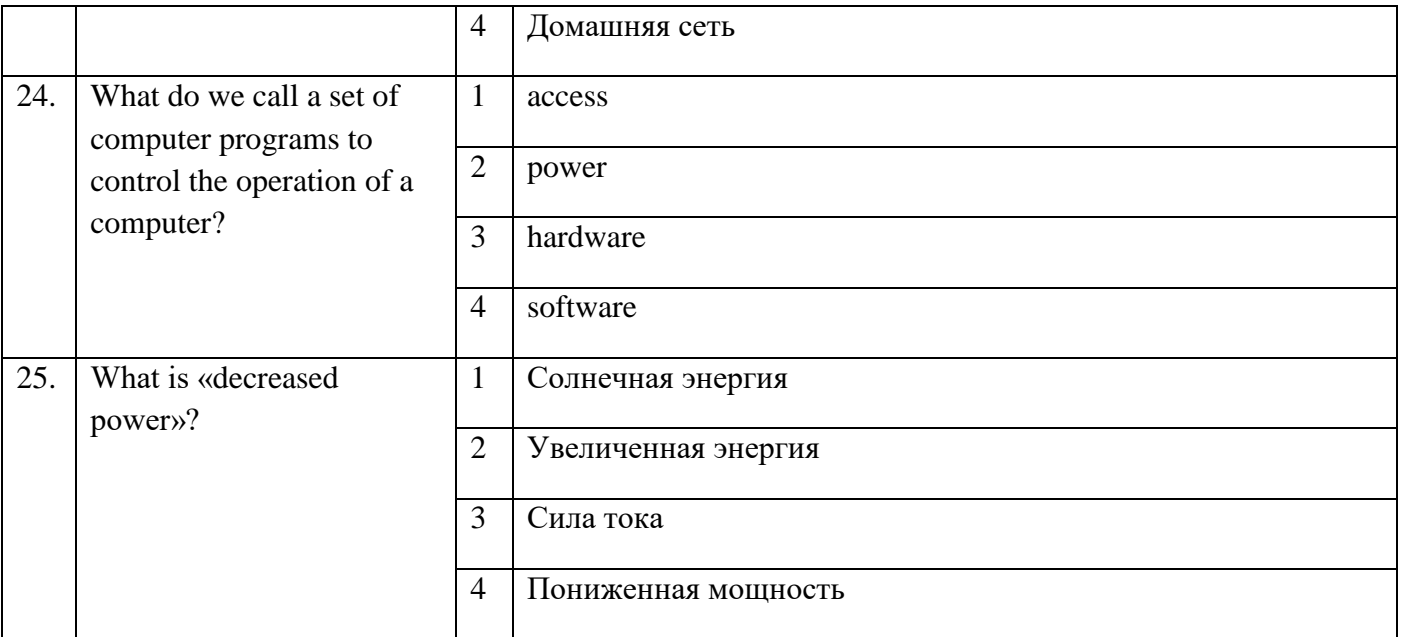

### **Блок заданий открытого типа** Формируемые **ОК1, ОК2, ОК3, ОК4***,* **ОК5, ОК6, ОК7, ОК8, ОК9, ОК10, ОК11**

- **1.** What is a capacitor used for?
- **2.** What is radio frequency identification?
- **3.** What does the word «barring» mean?
- **4.** Explain the meaningofreal-time locating system (RTLS).
- **5.** What is a transformer used for?
- **6.** What do cables differ in?
- **7.** What is the main function of coaxial cable?
- **8.** What is current?
- **9.** What are the basic sections of digital computers?
- **10.** What is biometric user authentication?
- **11.** What is a direct current?
- **12.** What is a transformer?
- **13.** How many transmitters are employed in a typical television system?
- **14.** What is a smart card reader?
- **15.** What is interconnection?
- **16.** What is the digital subscriber line?
- **17.** In what way do operating system exchange data?
- **18.** In what part of a computer is software often stored?
- **19.** What devices is the Internet made up?
- **20.** What do protocols serve for?
- **21.** What is the aerial?
- **22.**What components of a radio system serves to retain the definite frequency?
- **23.** What is the Universal Serial Bus?
- **24.** What are the main components of a transmitter?
- **25.** What are the functions of two separate intermediate frequency amplifier channels?

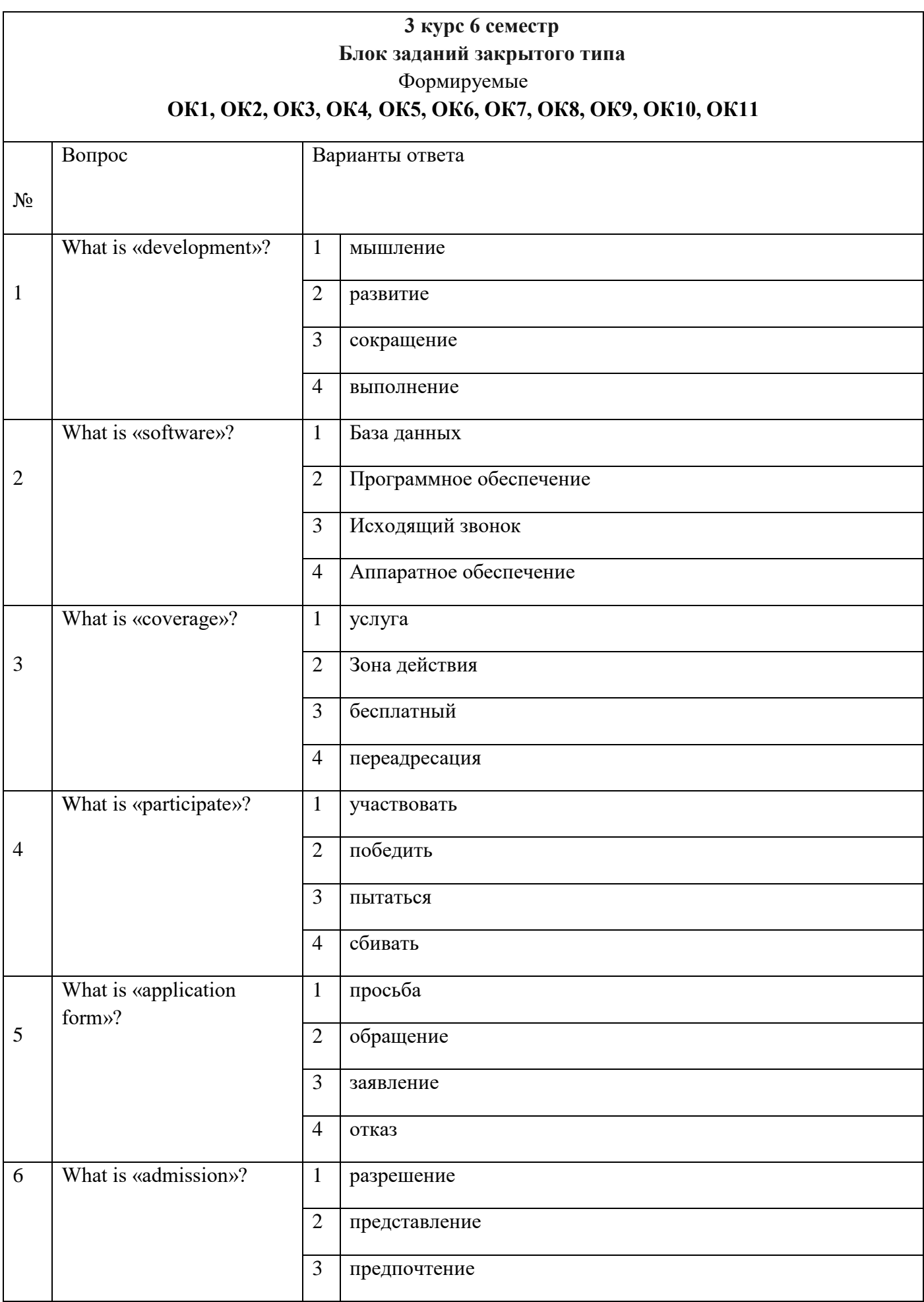

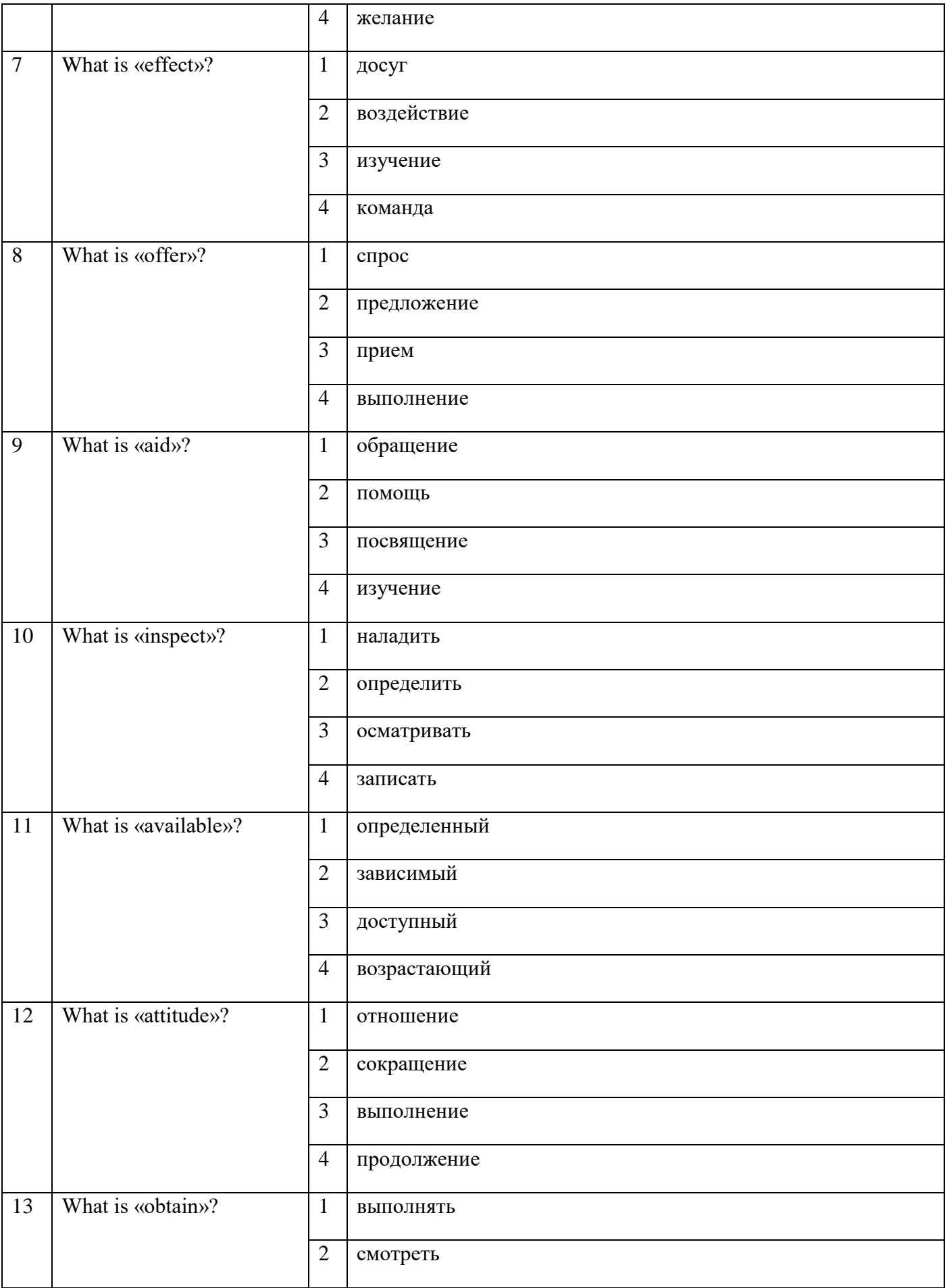

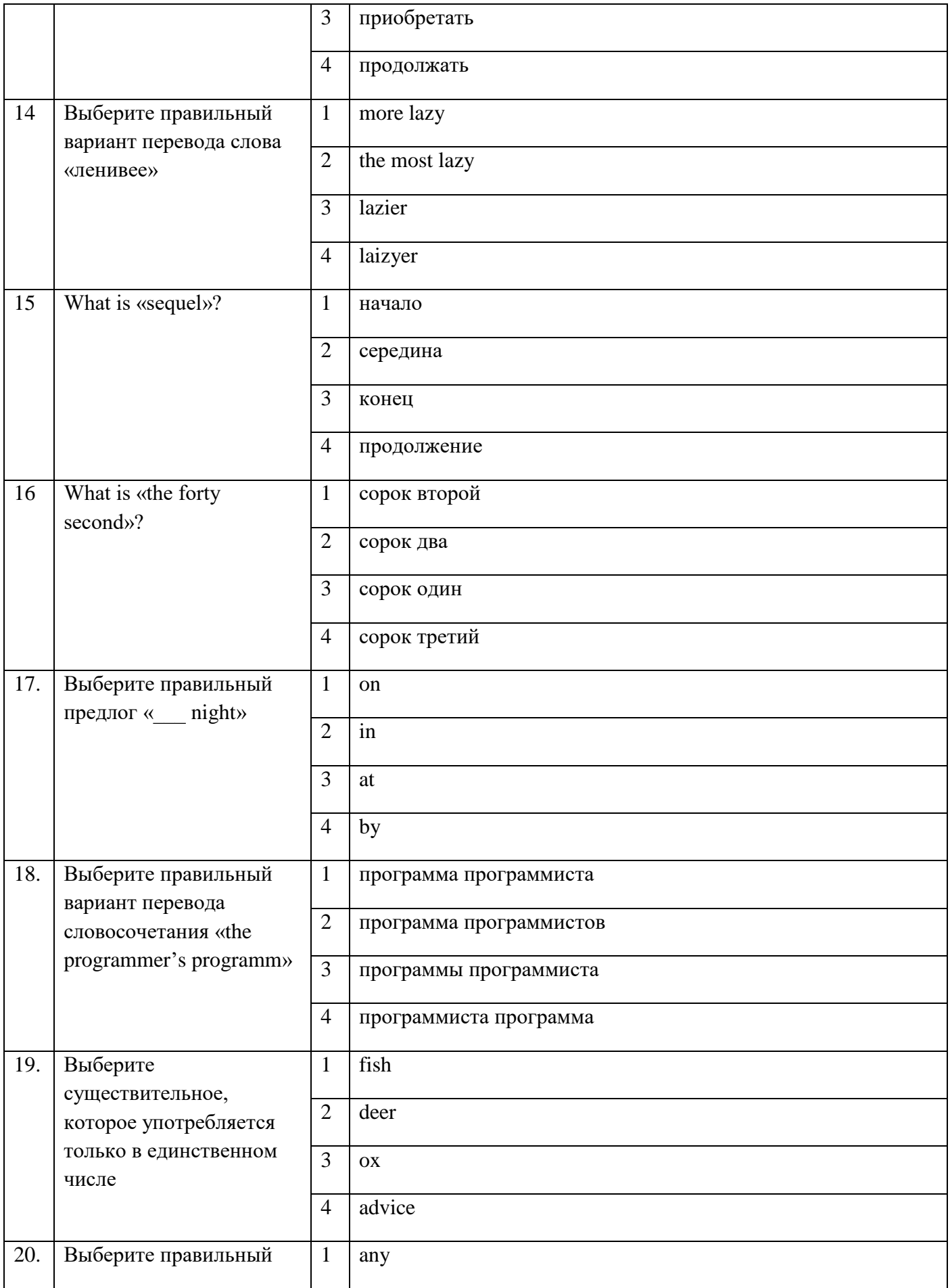

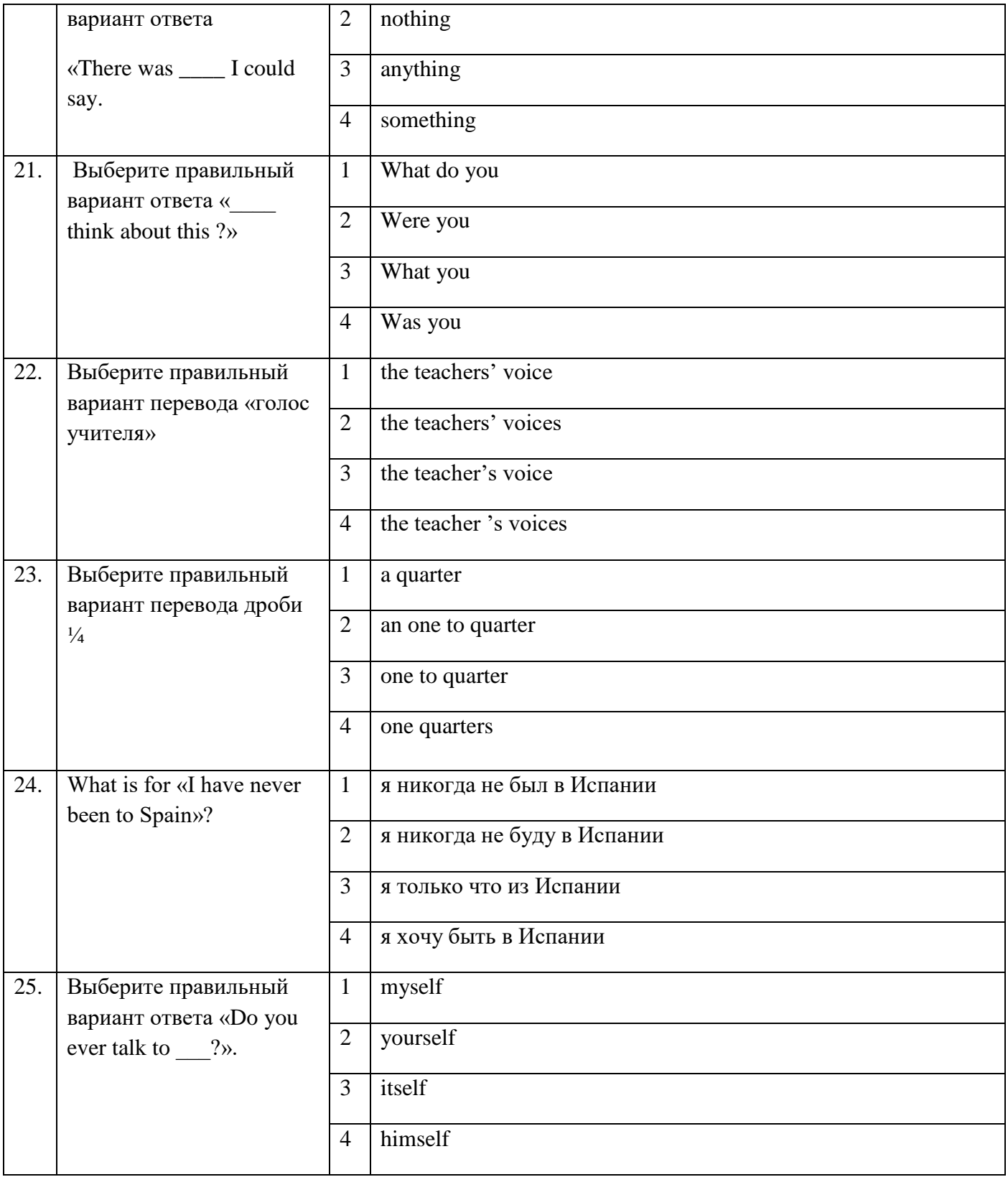

# **Блок заданий открытого типа** Формируемые **ОК1, ОК4***,* **ОК6, ОК10**

- **1.** Who invented World Wide Web?
- **2.** When did the personal computer appear first?
- **3.** What is hardware?
- **4.** What is a hard disc?
- **5.** What is a monitor?
- **6.** What are the punctuation keys?
- **7.** What are types of computer?
- **8.** What is the microprocessor?
- **9.** What is an operating system?
- **10.** What are systems software?
- **11.** What is Web server?
- **12.** When did the first Olympic games take place?
- **13.** What are the most popular sports in England?
- **14.**What is IP address?
- **15.** What is interconnection?
- **16.** Who was Bill Gates?
- **17.** When does the first written music date?
- **18.** What are among higher educational establishments?
- **19.** What types of schools nowadays in Russia?
- **20.** What is Domain Name?
- **21.** What was one of the first and most popular PC? When was it made?
- **22.**What is ISP?
- **23.** What is computer security?
- **24.** Do companion viruses change files?
- **25.** What was probably the first man-made digital computer?

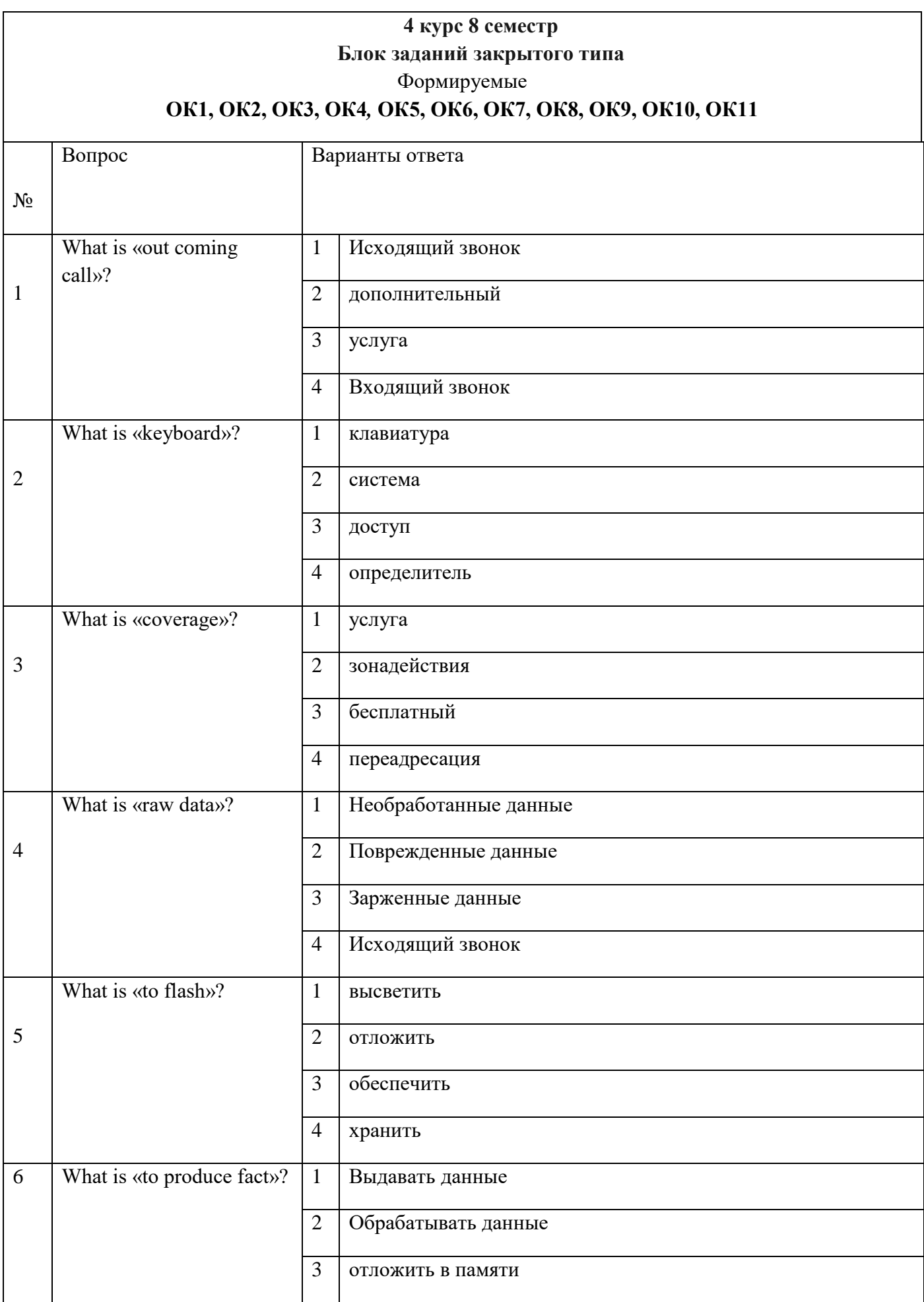

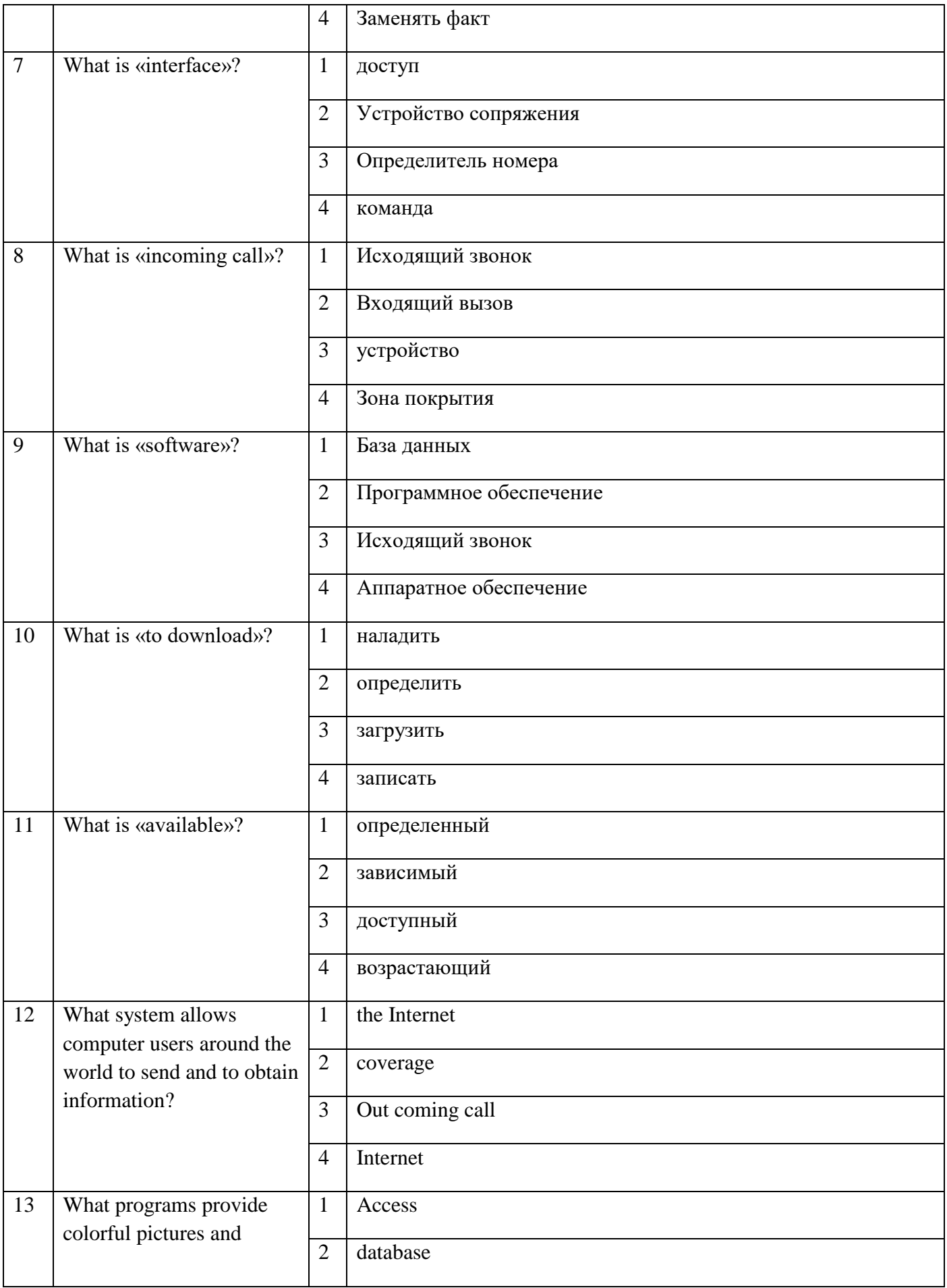

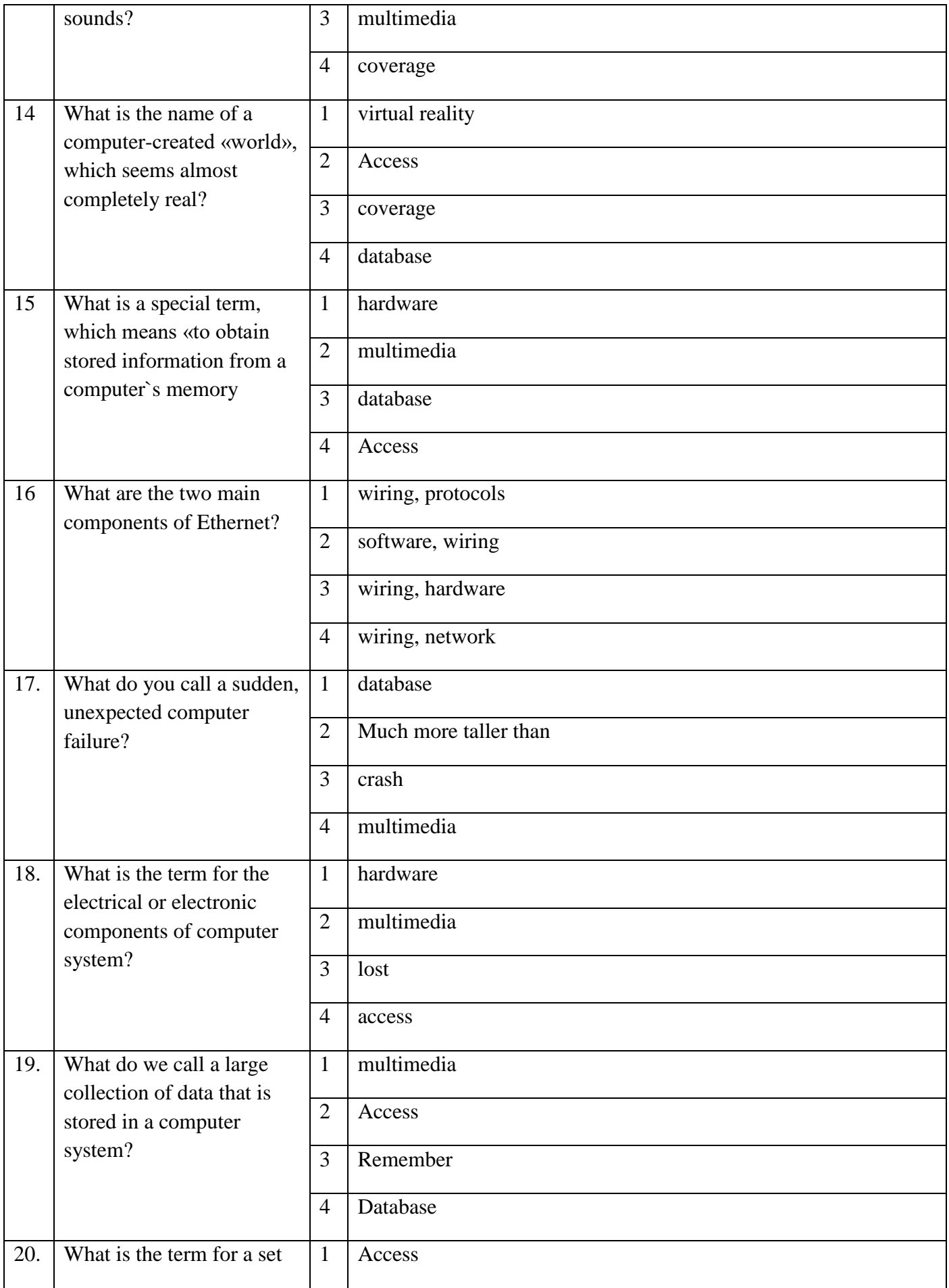

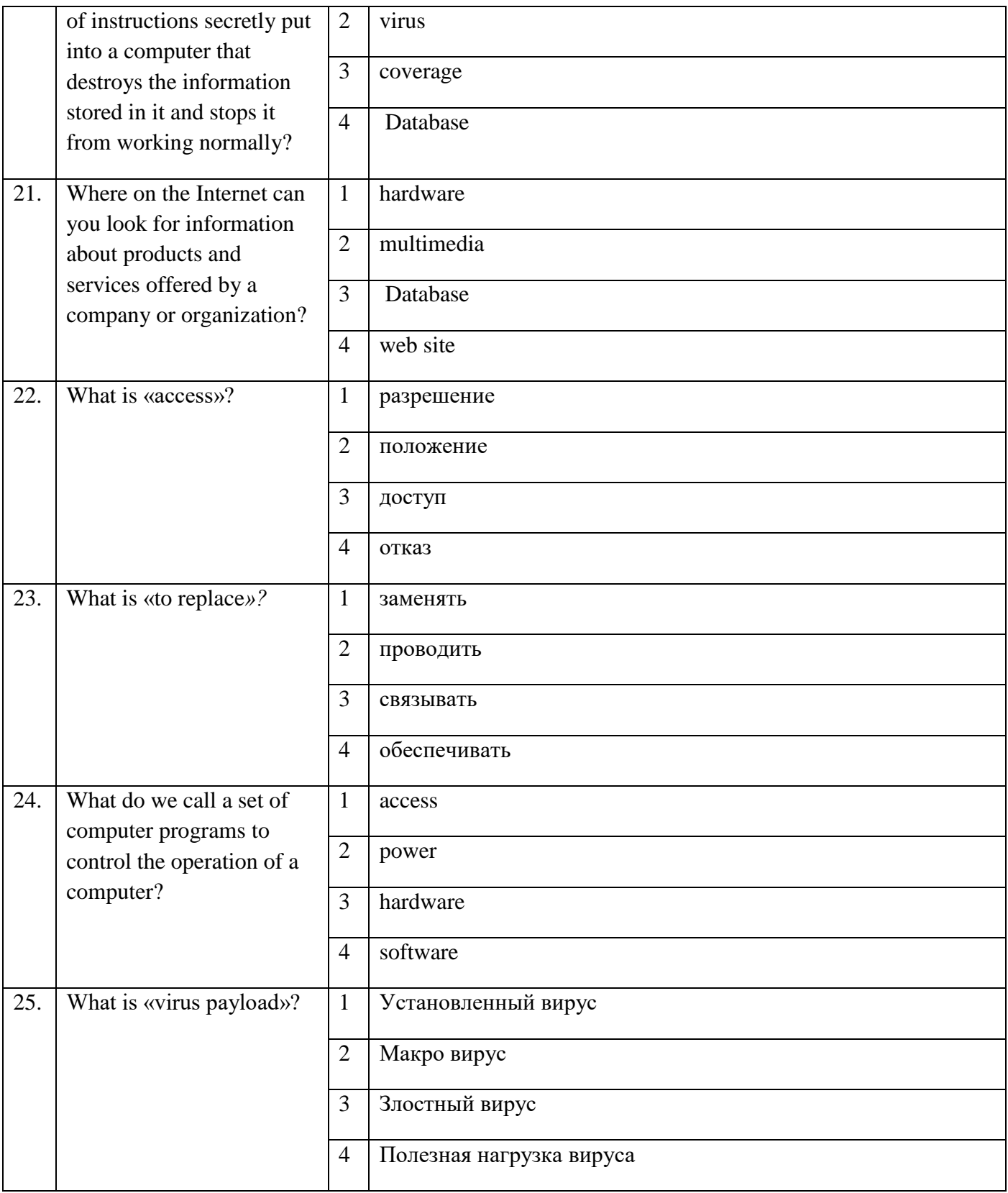

# **Блок заданий открытого типа**

## Формируемые

# **ОК1, ОК2, ОК3, ОК4***,* **ОК5, ОК6, ОК7, ОК8, ОК9, ОК10, ОК11**

**1.** What are types of computer?

- **2.** What does the abbreviation RFID mean?
- **3.** What the word «barring» means?
- **4.** Explain the meaning **-** Real-time locating systems (RTLS)
- **5.** What is Near Field Communication (NFC)?
- **6.** What is the basic sections of digital computer?
- **7.** What is the most important aspect of computer security for everyday Internet users?
- **8.** What is the meaning of abbreviation "GSM"
- **9.** What is the meaning of abbreviation "USB"?
- **10.** What is Biometric user authentication?
- **11.** What is the meaning of "MMS"?
- **12.** what is the major technical areas of computer security?
- **13.** How many transmitters are employed in a typical television system?
- **14.** What is a smart card reader?
- **15.** What is interconnection?
- **16.** What is the meaning of "DSL"?
- **17.** In what way do operating system exchange data?
- **18.** In what part of a computer is software often stored?
- **19.** What devices is the Internet made up?
- **20.** What do protocols serve for?
- **21.** What is the aerial?
- **22.**What components of a radio system serves to retain the definite frequency?
- **23.** What is the difference between analogue and digital computers?
- **24.** What are the main components of a transmitter?
- **25.**What is the shadow data?